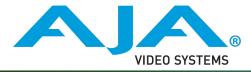

## Release Notes - v1.1 Firmware

### Requirements and Recommendations

This firmware version is uploaded to the AJA CION camera via the built-in web UI.

# Note: AJA recommends performing a Factory Reset under the CONFIG menu **prior** to performing the firmware update.

For detailed instructions on updating the CION firmware, please refer to the CION Production Camera Operations Manual pages 71 and 72.

If you are not familiar with the configuration of the web UI, refer to pages 66 through 71 of the CION Operations Manual.

Note: If you change the Static IP address of the CION camera, you may need to power cycle the CION so that the host computer correctly identifies the new IP address.

### New Features

- Exposure Index (EI) values have been increased. The new values are:
  - El 320
  - El 500
  - El 800
  - El 1000

### Improvements

- Improved overexposure handling. Prior to this firmware update, very overexposed portions of the image (clipped values) could display a color shift.
- Fixed an issue where the Unity white balance selection was not correctly displayed when using the Super Out on-screen display overlay information. Prior to this firmware update, "4" was displayed instead of "Unity".
- Corrected the hyperlink on the CION web UI "Firmware Update" page. When connected to the Internet and the hyperlink is clicked, the correct web page is now opened.